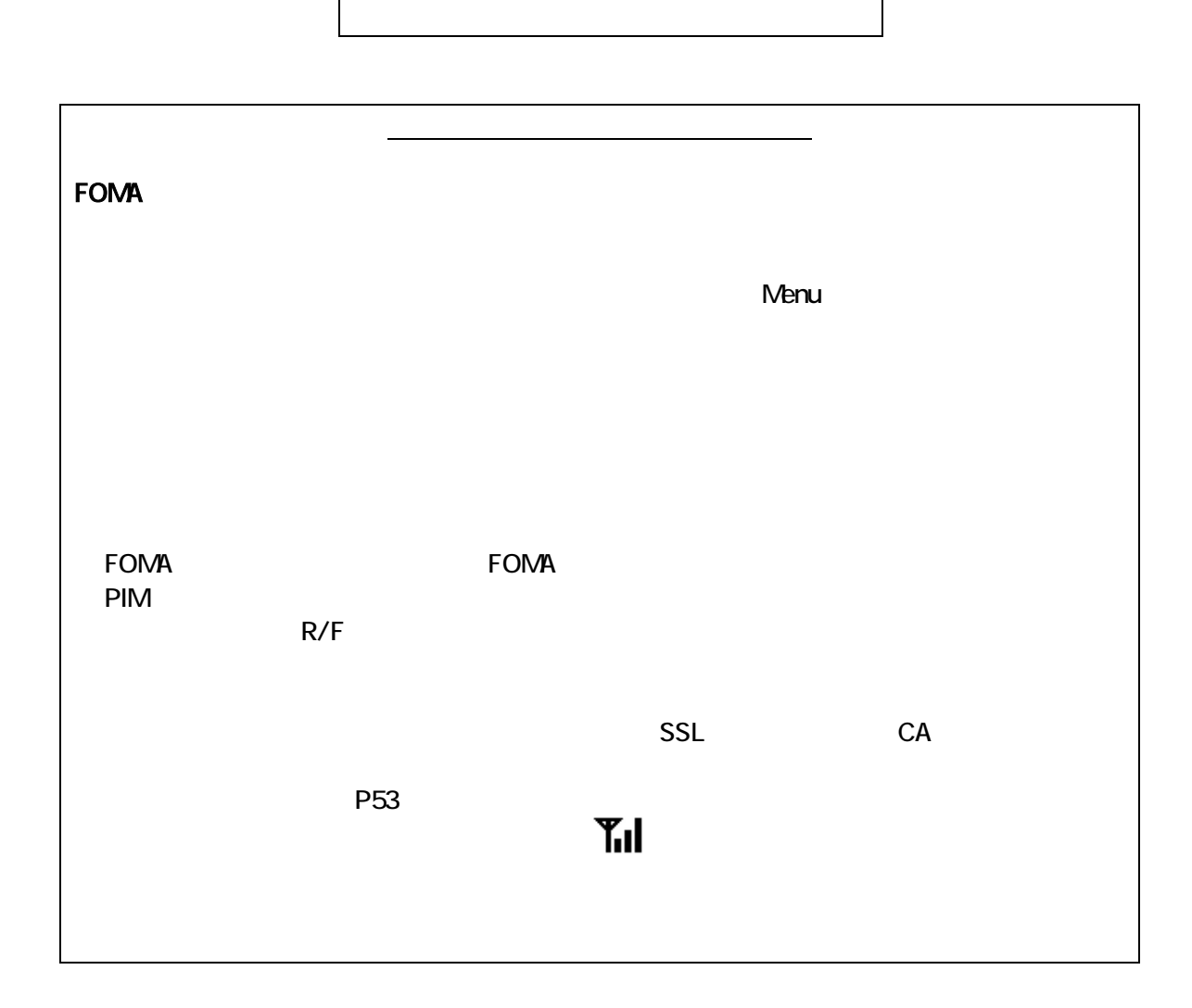

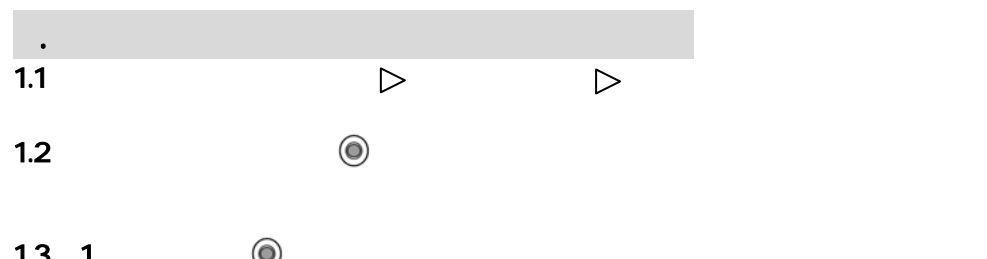

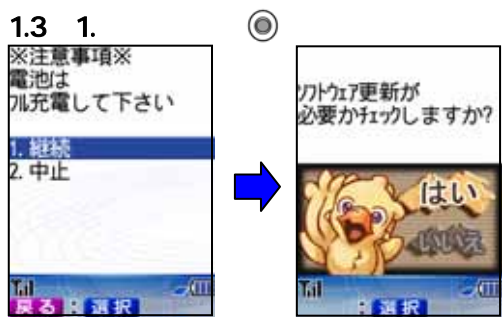

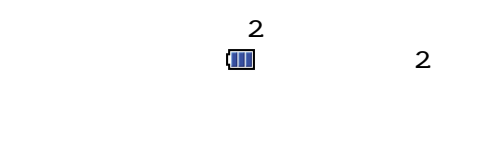

 $1.4$  ( $\odot$ 携帯電話情報を<br>送信しますか? はい 蔺 **DESCRIPTION** I

 $1.5$  ( $\odot$ 

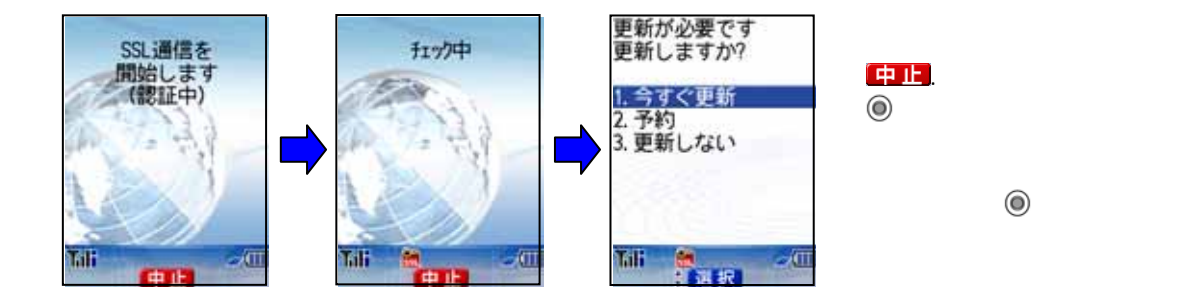

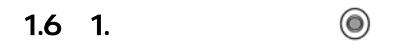

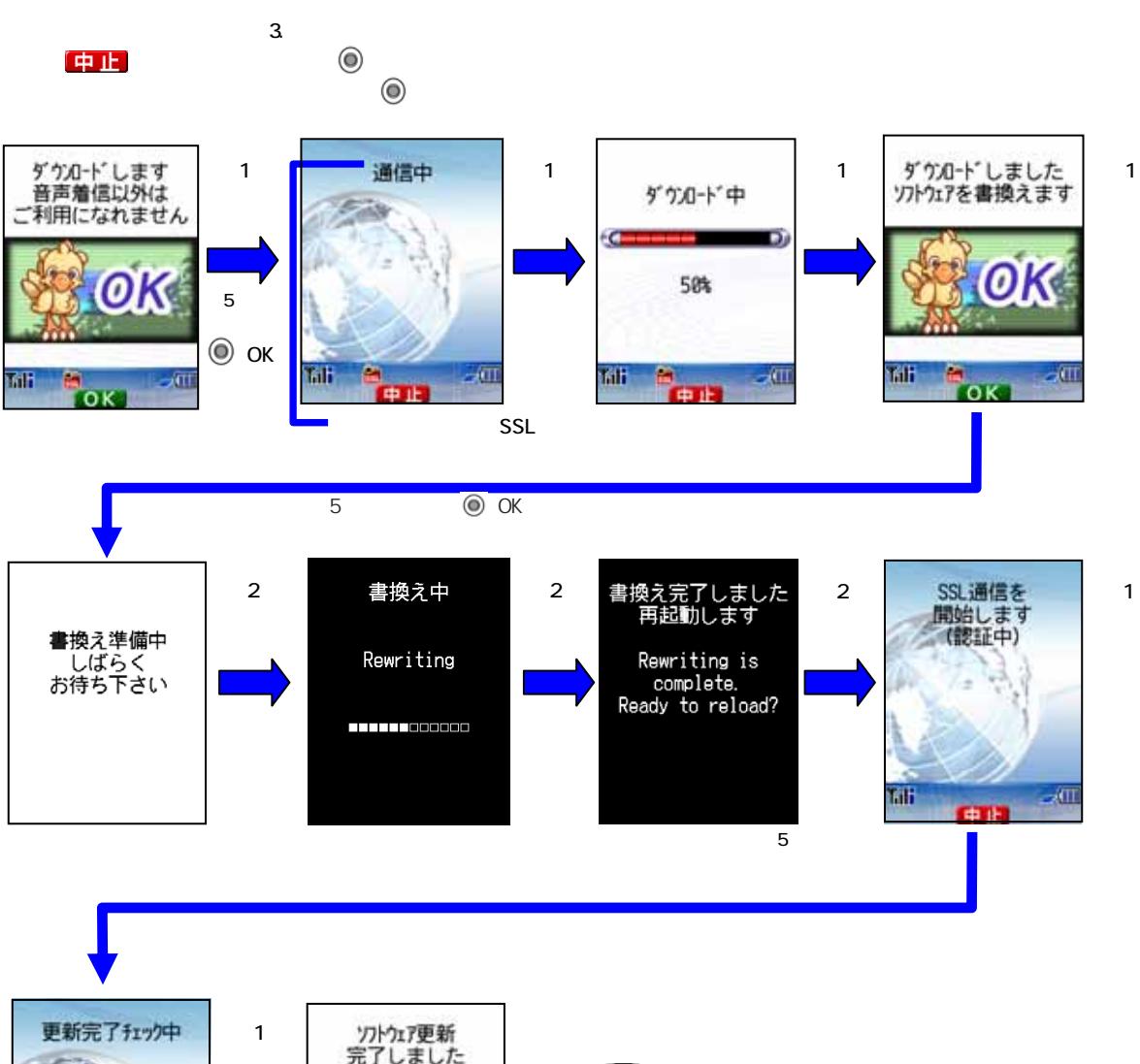

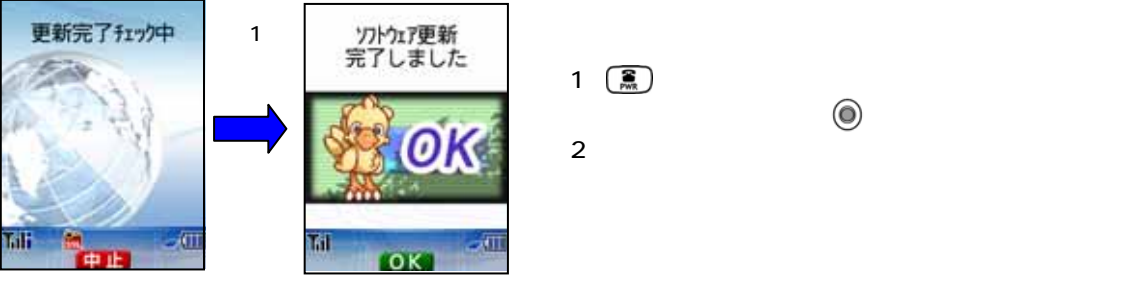

 $1\quad \widehat{\mathbf{R}}$  $\ddot{\textbf{c}}$ 

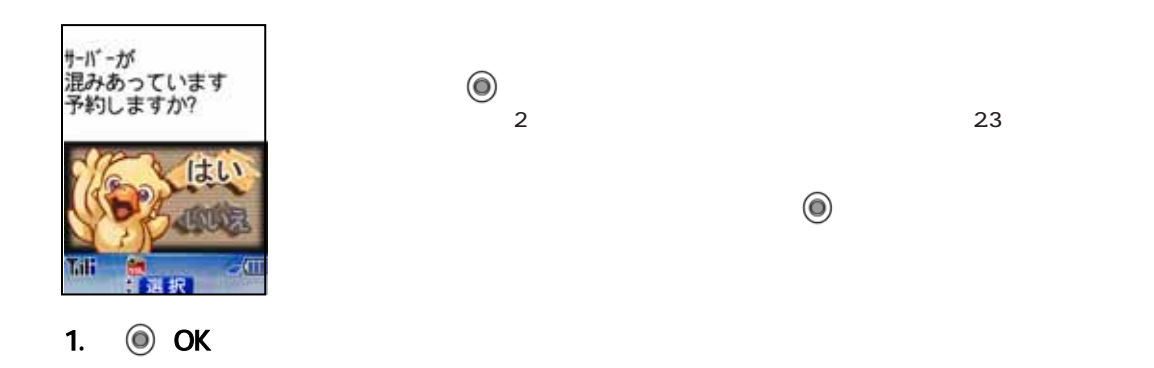

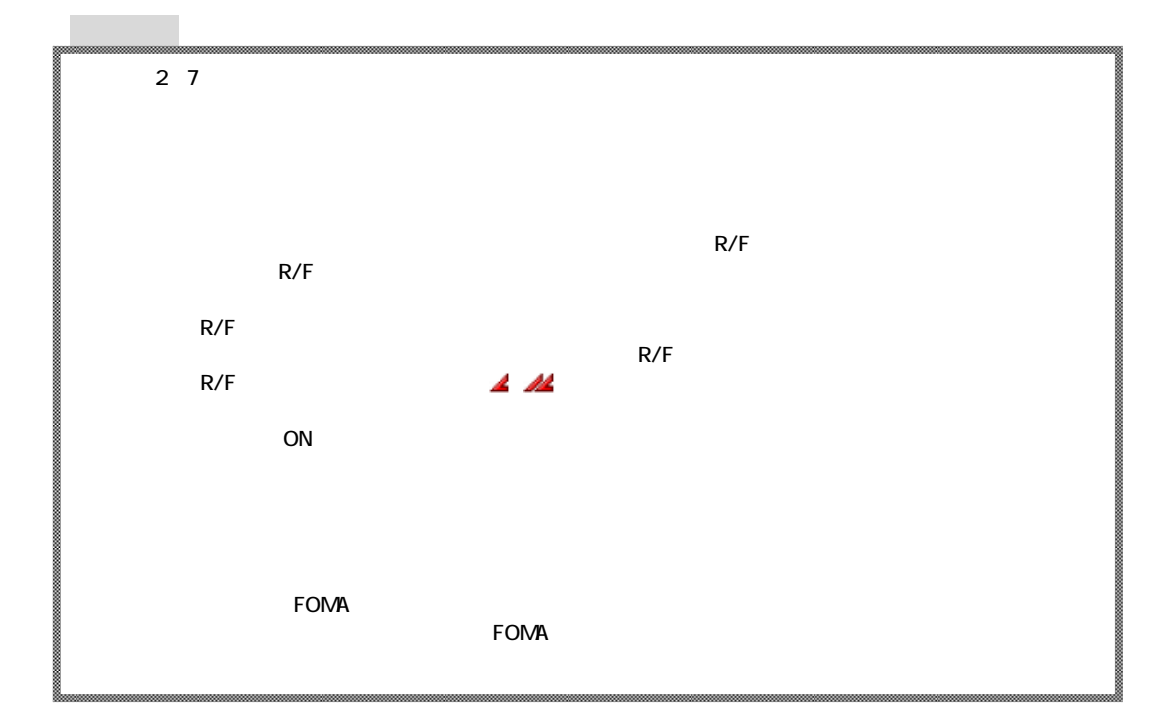

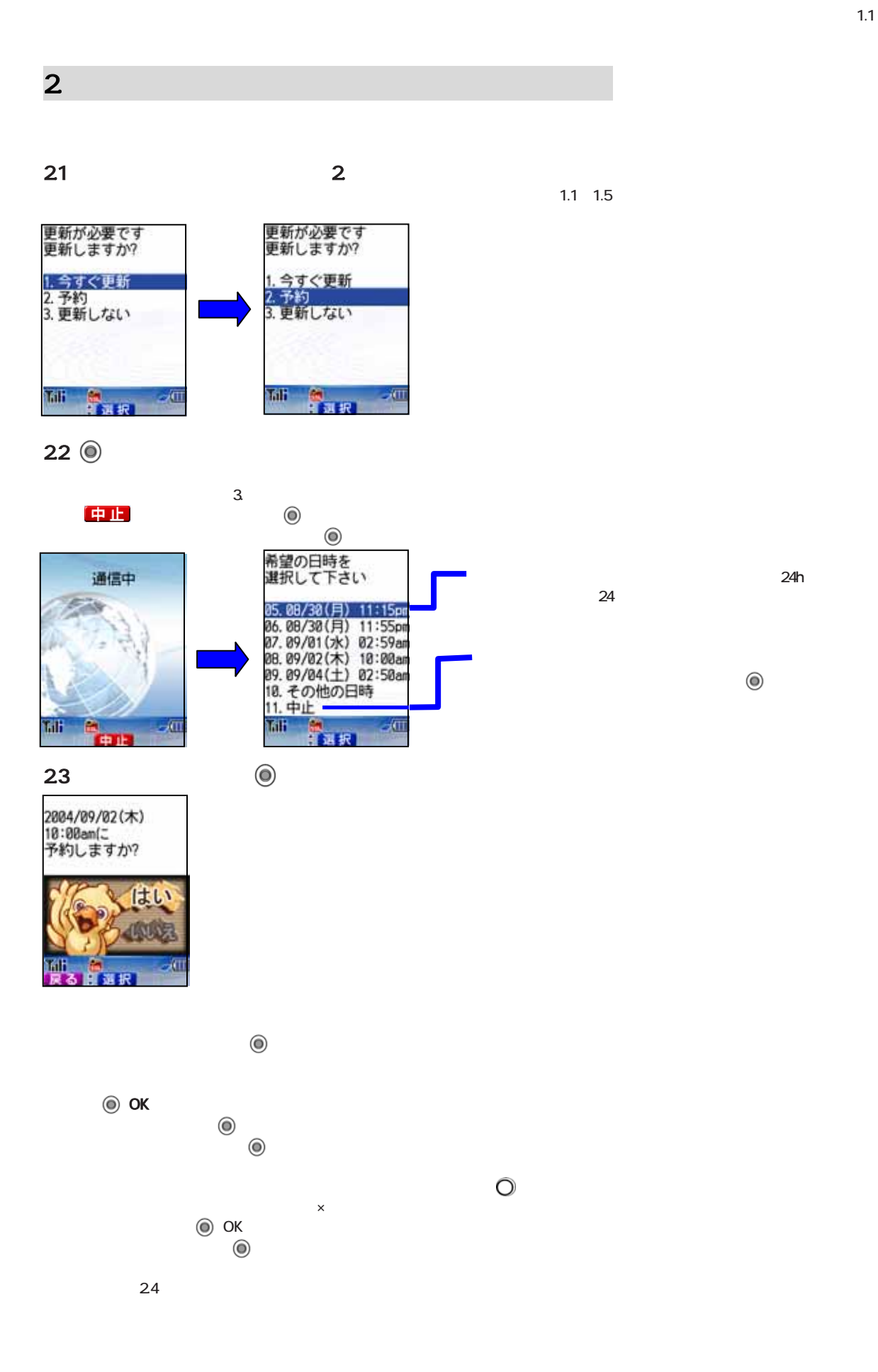

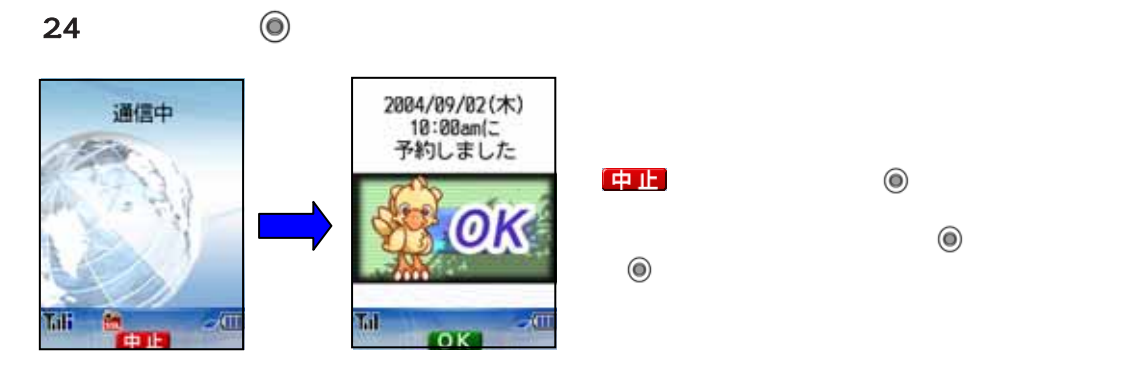

 $25$   $\odot$  OK

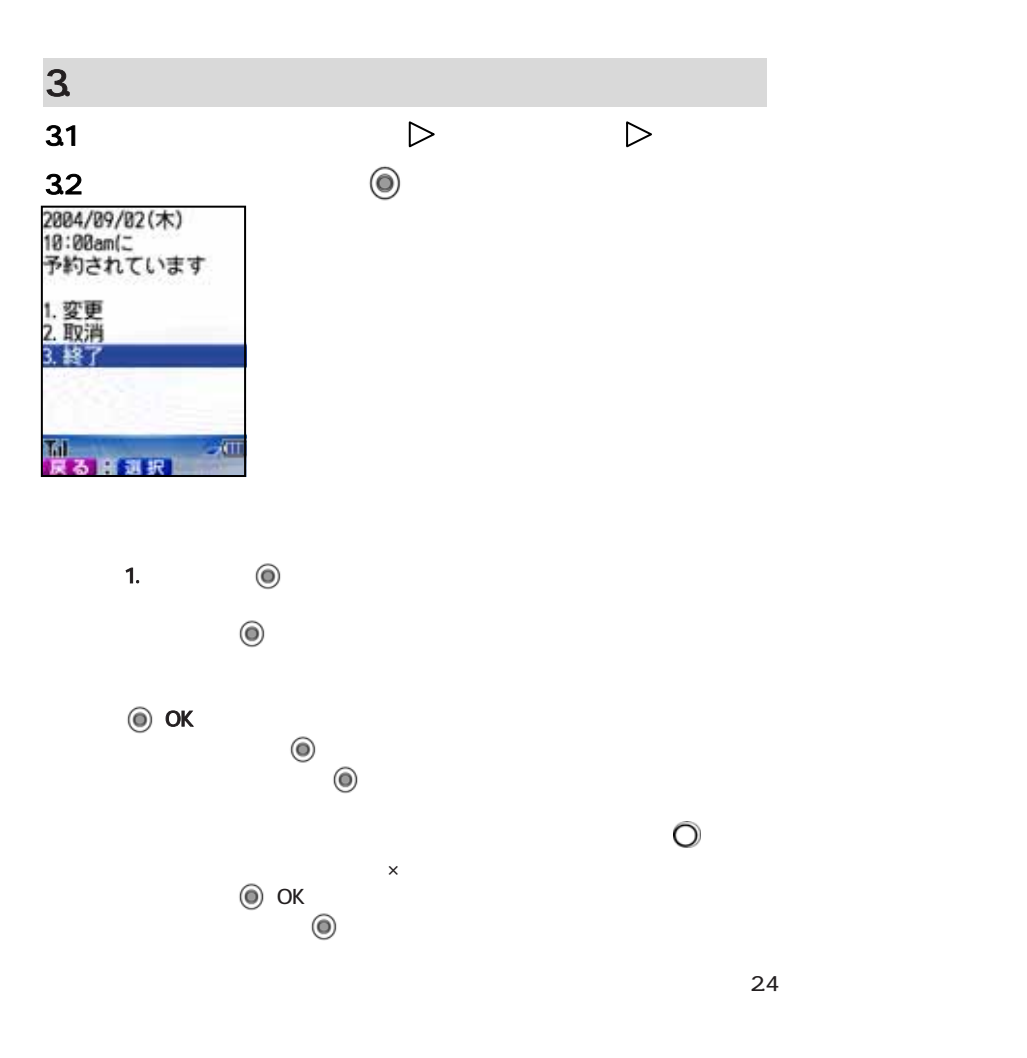

![](_page_6_Figure_0.jpeg)

![](_page_6_Figure_1.jpeg)

![](_page_6_Picture_144.jpeg)